## **O. P. JINDAL SCHOOL, SAVITRI NAGAR Sample Question Paper Annual Examination (2022 – 2023)**

### **Class: VIII MM: 40**

# **Subject: Information Technology (IT) Time: 1 Hr. Time: 1 Hr.**

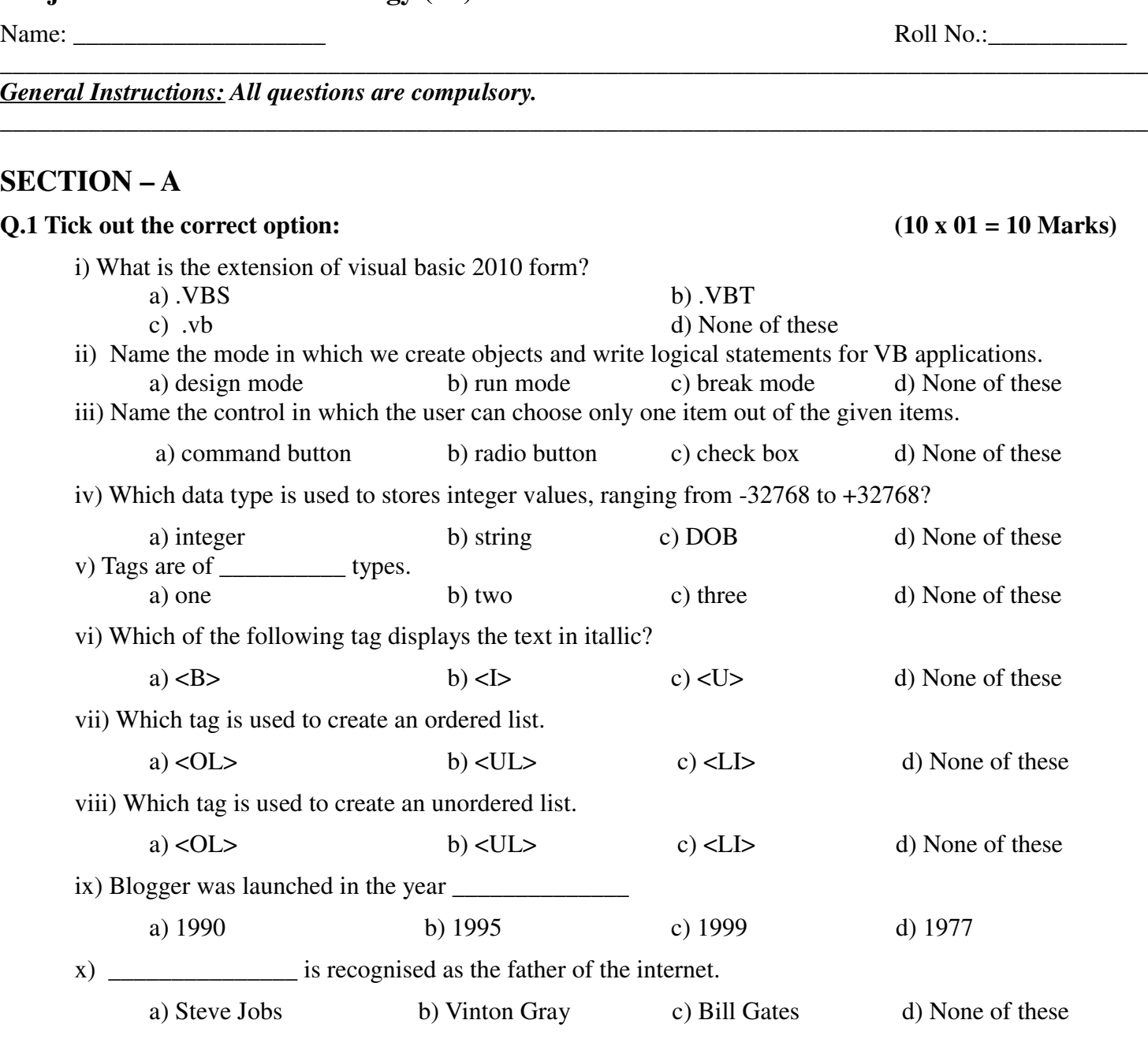

#### **SECTION – B**

**Q.2 Fill in the blanks: (05 x 0.5 = 2.5 Marks)**

### **Hint: [ elements , do while , code , rows , columns , weblog ]**

i) \_\_\_\_\_\_\_\_\_\_\_\_ window is used to write code for any object.

ii) \_\_\_\_\_\_\_\_\_\_ makes repetitive works easier in a program.

iii)Tags are also known as \_\_\_\_\_\_\_\_\_\_\_\_\_\_\_\_\_

- iv) Tables arrange data in \_\_\_\_\_\_\_\_\_\_ and \_\_\_\_\_\_\_\_\_\_\_.
- v) The word Blog is derived from the word \_\_\_\_\_\_\_\_\_\_\_\_\_\_\_.

#### **SECTION – C**

#### **Q.3 Check whether the following statements are true or false: (05 x 0.5 = 2.5 Marks)**

i) A label is used to get input from the user.

ii) Relational operators are used for arithematic operations.

iii)Empty element has both On and Off tags.

iv) The default border colour of a table is red.

v) HTML is a very complex language.

#### **SECTION – D**

#### $Q.4$  Match the following:  $(05 \times 01 = 05 \text{ Marks})$

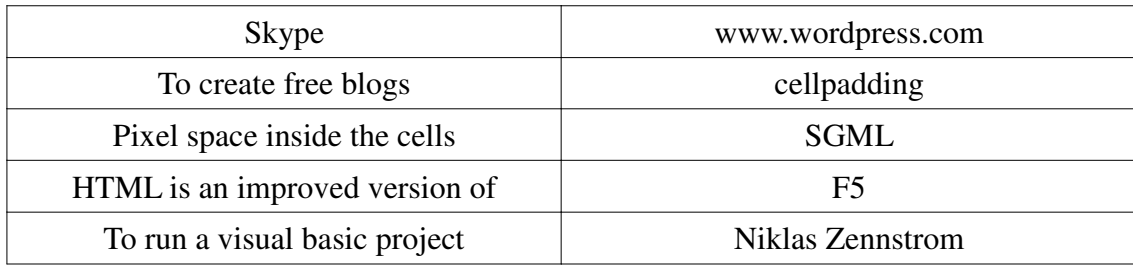

#### **SECTION – E**

#### **Q.5 Very short answer the following questions: (05 x 02 = 10 Marks)**

- i) What is Visual Basic and its significance?
- ii) When do we use List box?
- iii) What do you understand by attributes in HTML?
- vi) How will you create a link on a web page?
- v) What do you mean by hyper text?

#### **SECTION – F**

#### **Q.6 Answer the following questions: (Any Two) (02 x 05=10 Marks)**

- i) Explain the paragraph tag and its attributes.
- ii) Differentiate between relational and logical operators.
- Iii) What is the use of Project Window and Solution Explorer?